## Совместные звуковые эффекты – достаточно щелкнуть на картинку

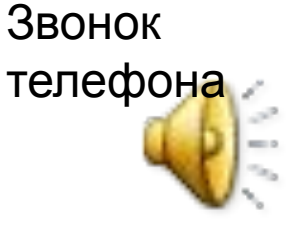

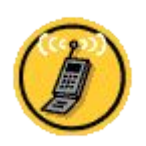

Разговор

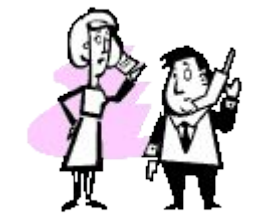

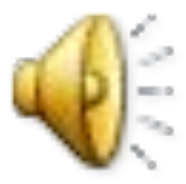

## Совместные эффекты анимации – достаточно щелкнуть на картинку

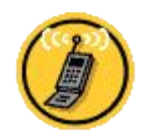

Звонок телефона

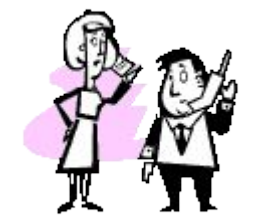

Разговор